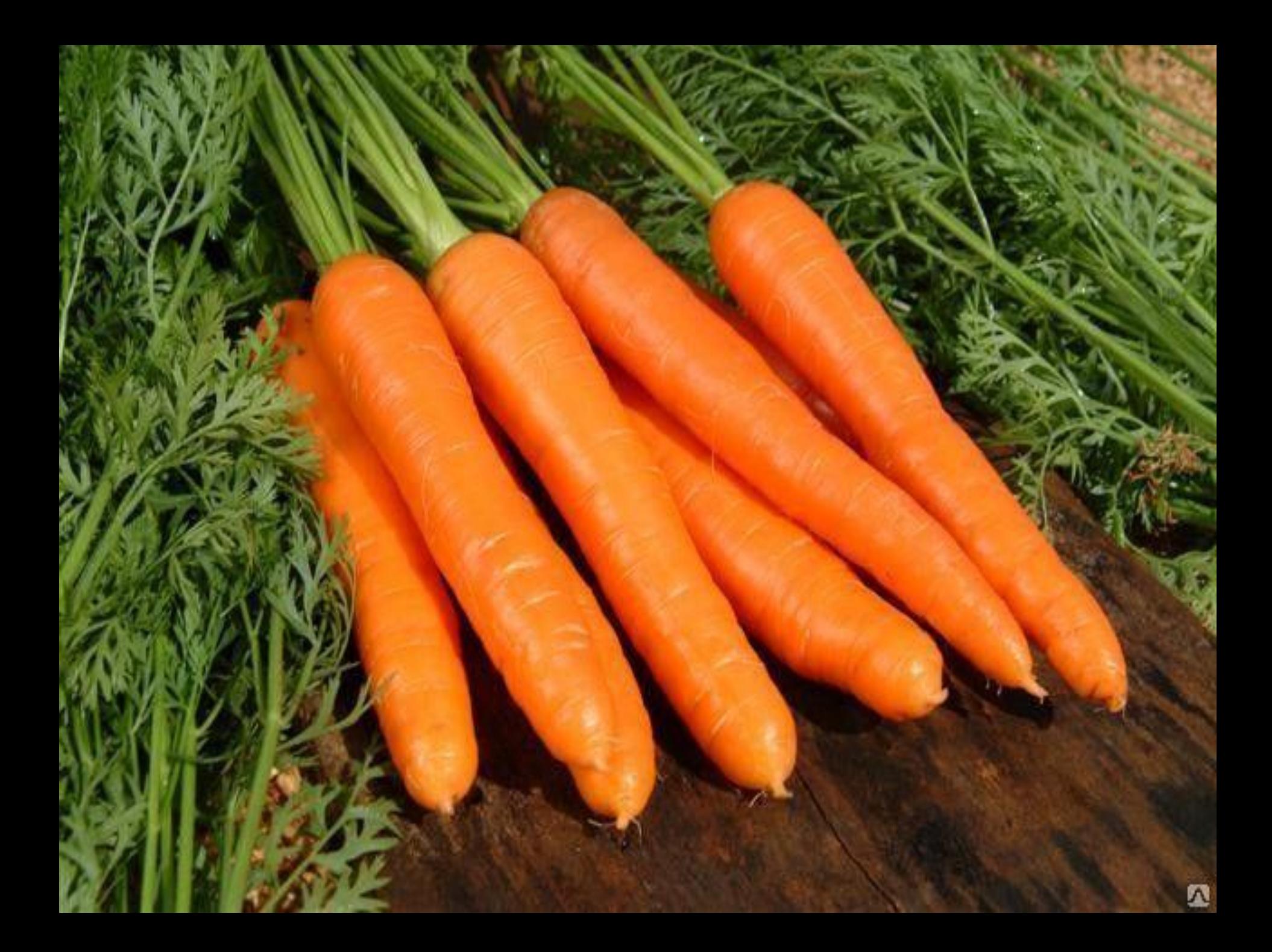

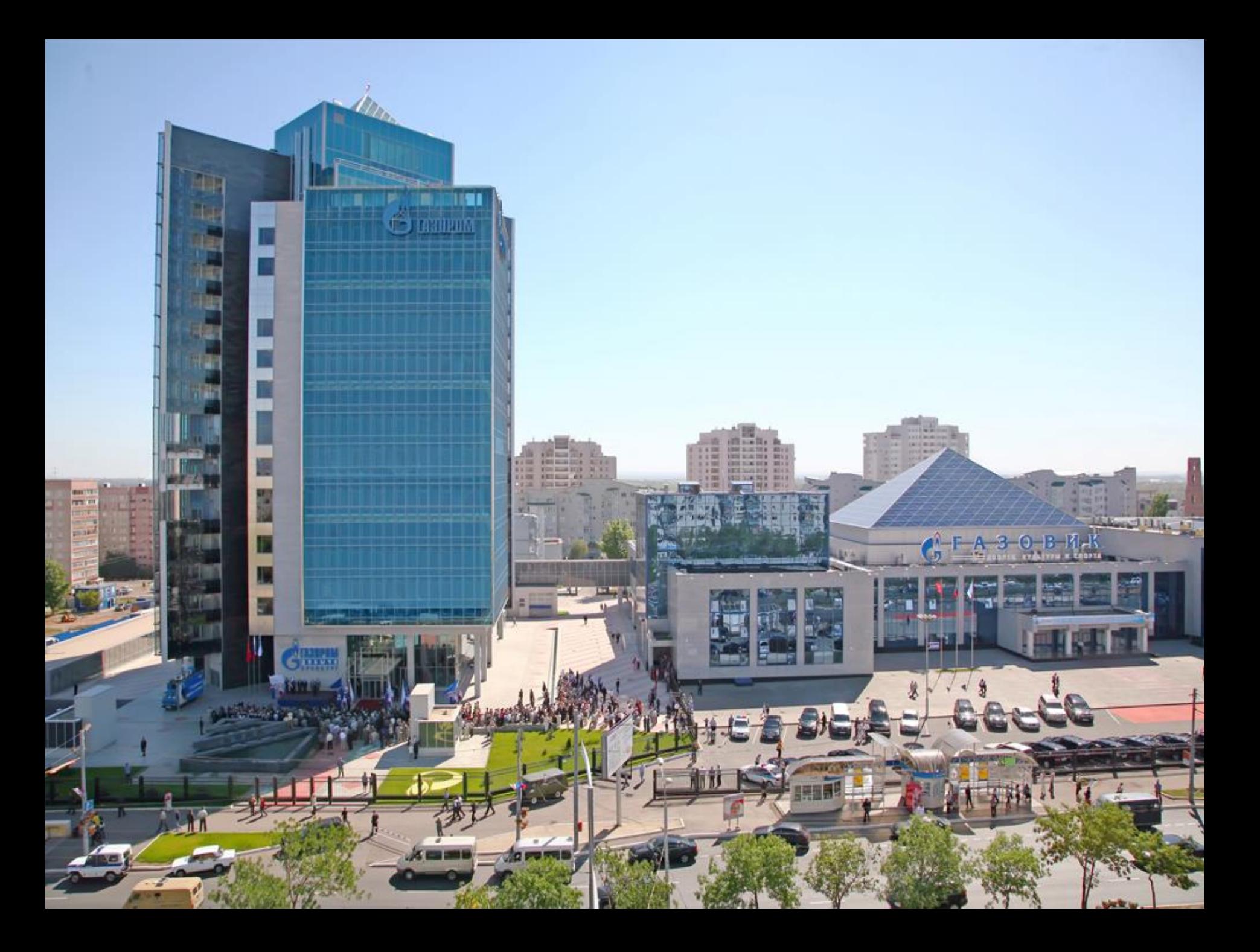

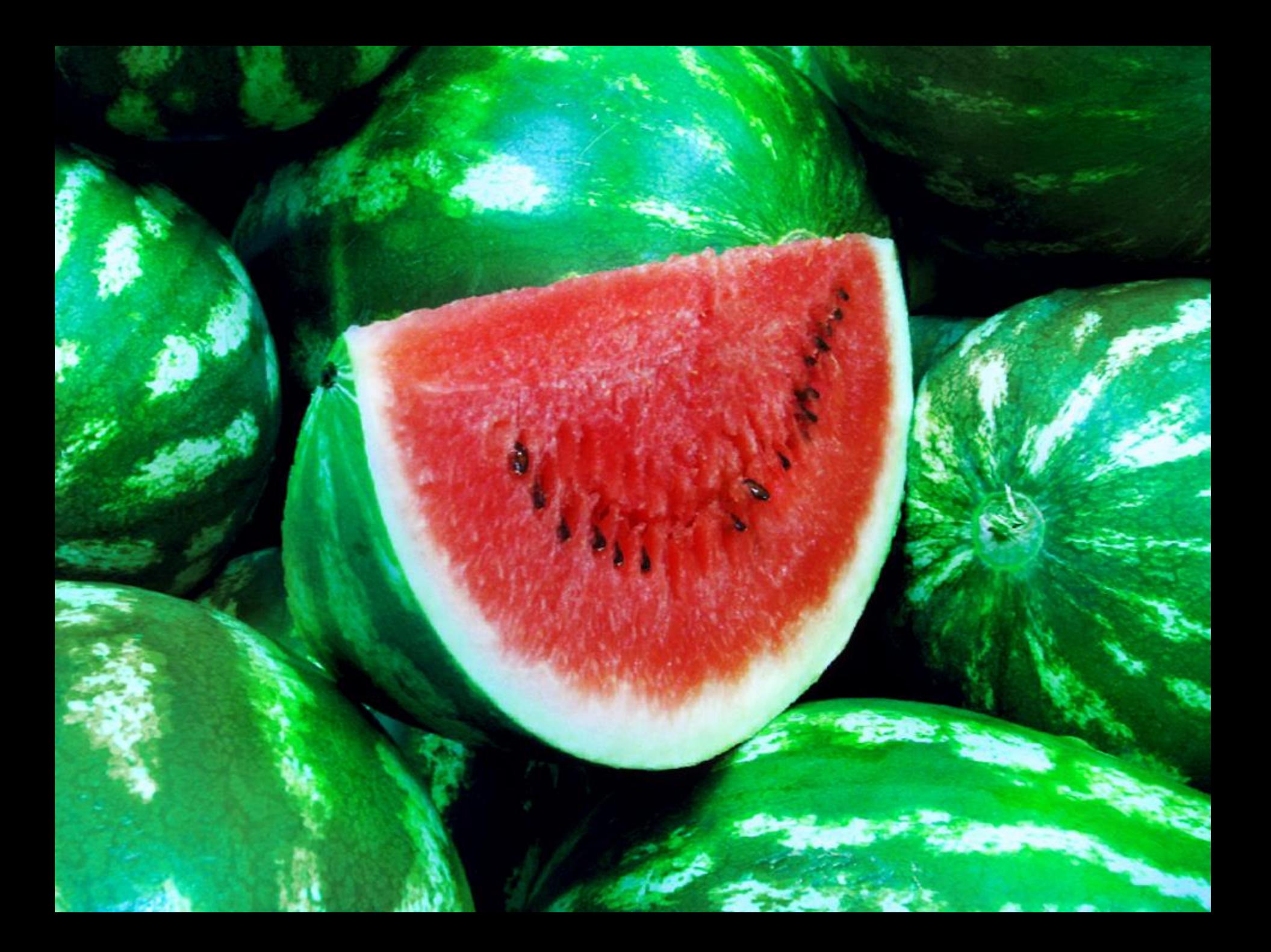

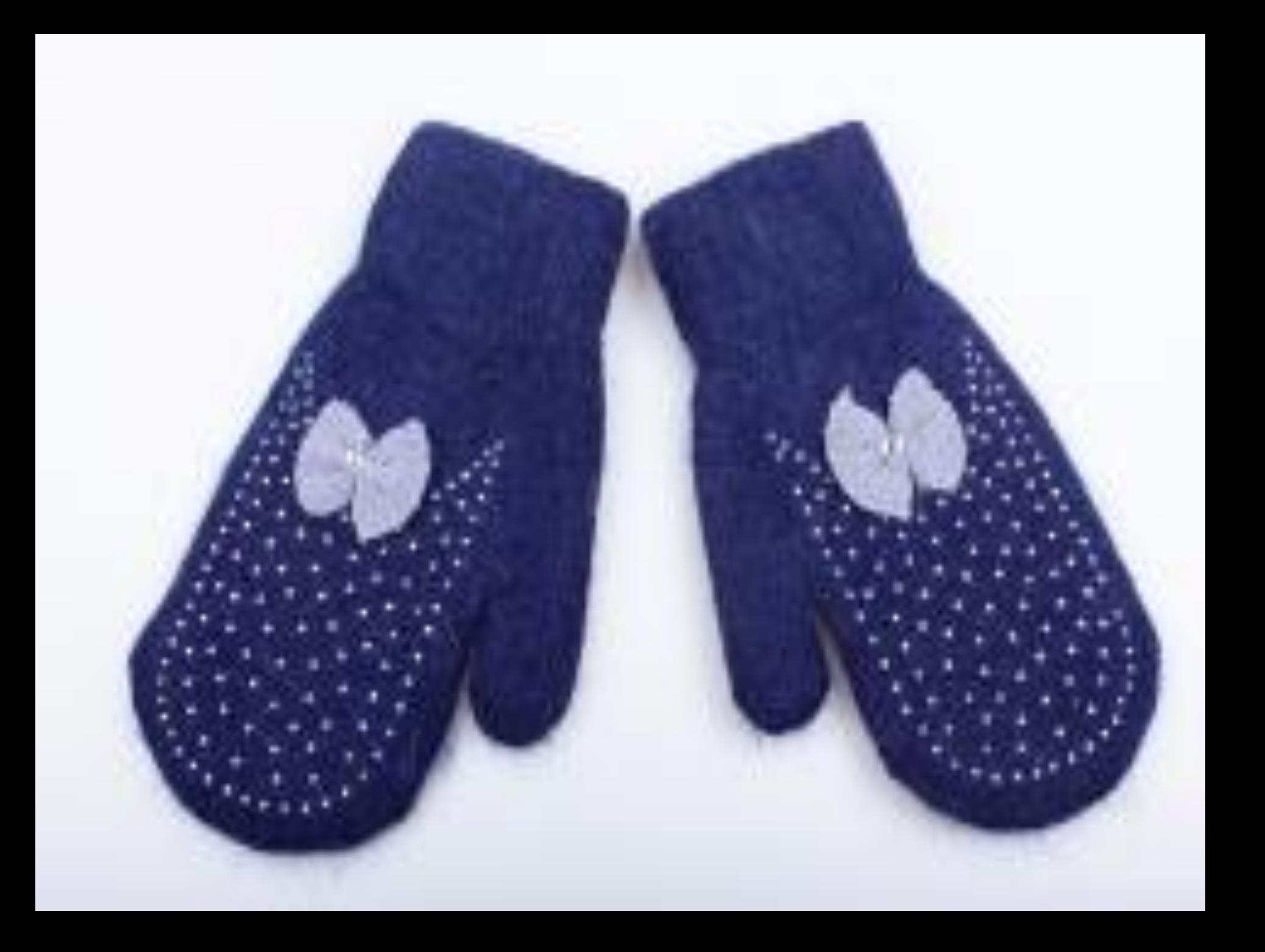

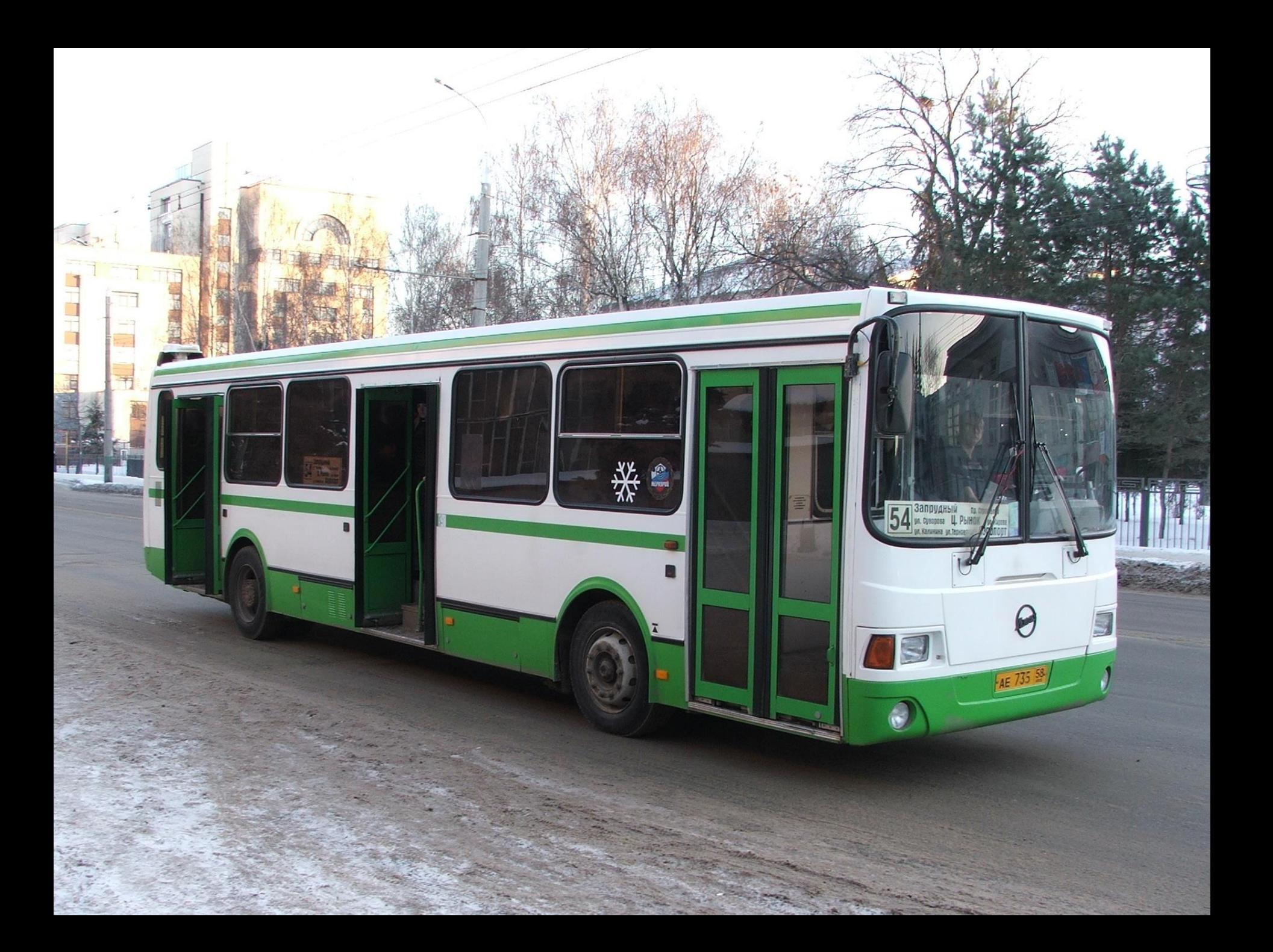

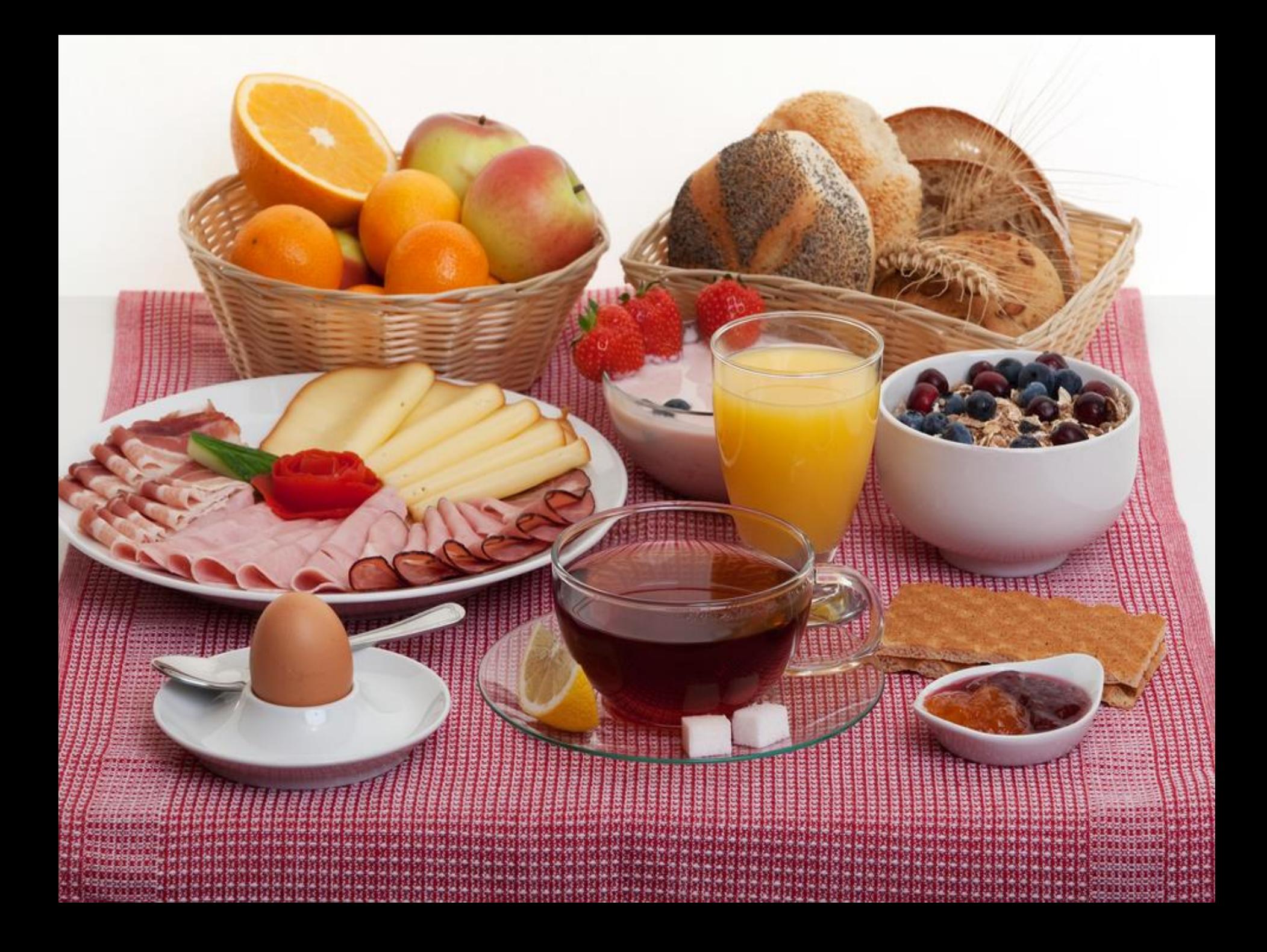

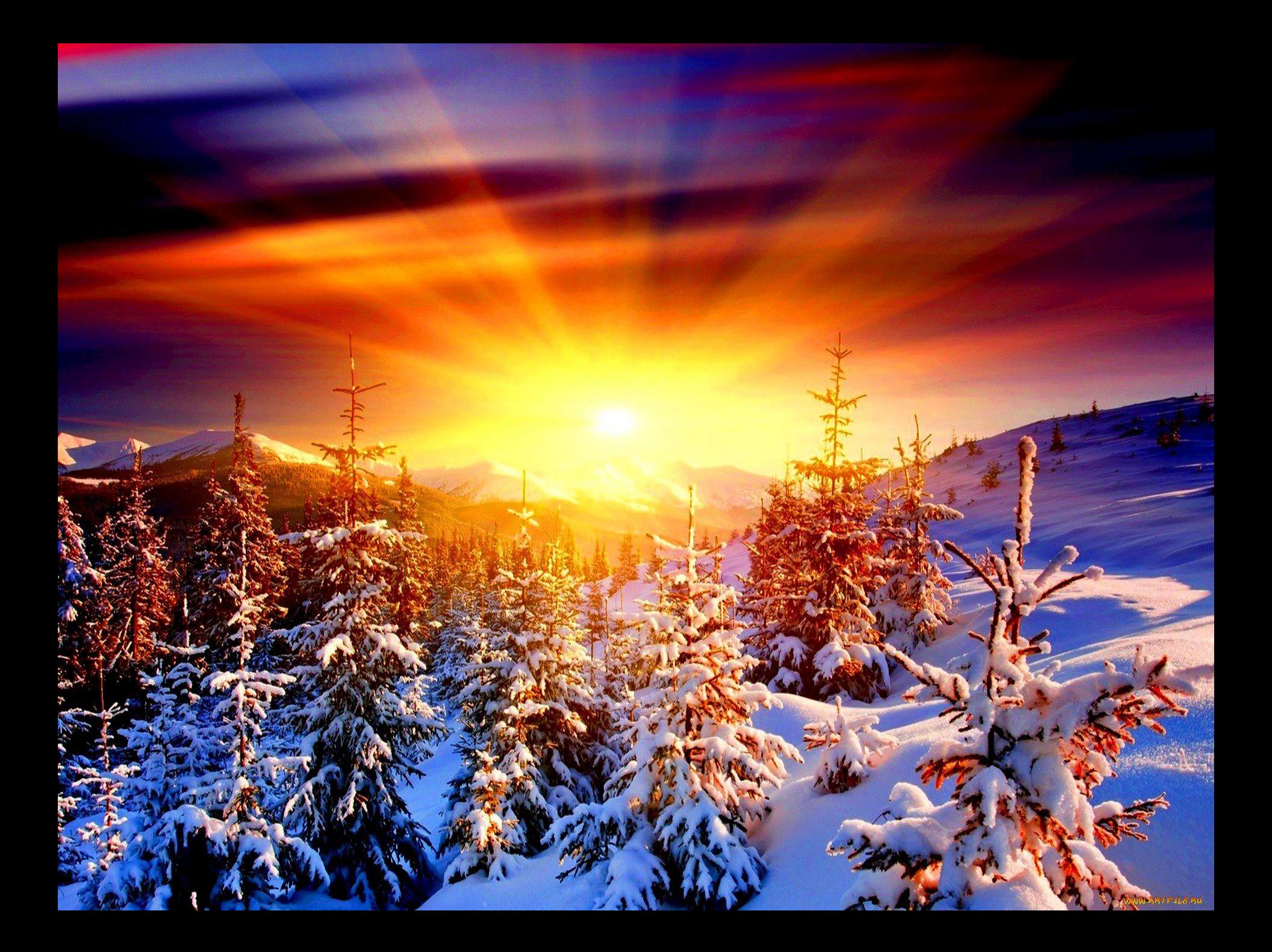

## **Парные согласные**

1.Изменить форму слова так, чтобы после проверяемого согласного стоял гласный.

2.Изменить слово, чтобы после парного согласного оказались согласные

В конце слова: В середине слова

Изменить слово по команде вопроса

*каков?*

или поставить в уменьшительноласкательную форму.

л, м, н, р, й